# **Compare KaleidaGraph Versions**

# **Plot Types**

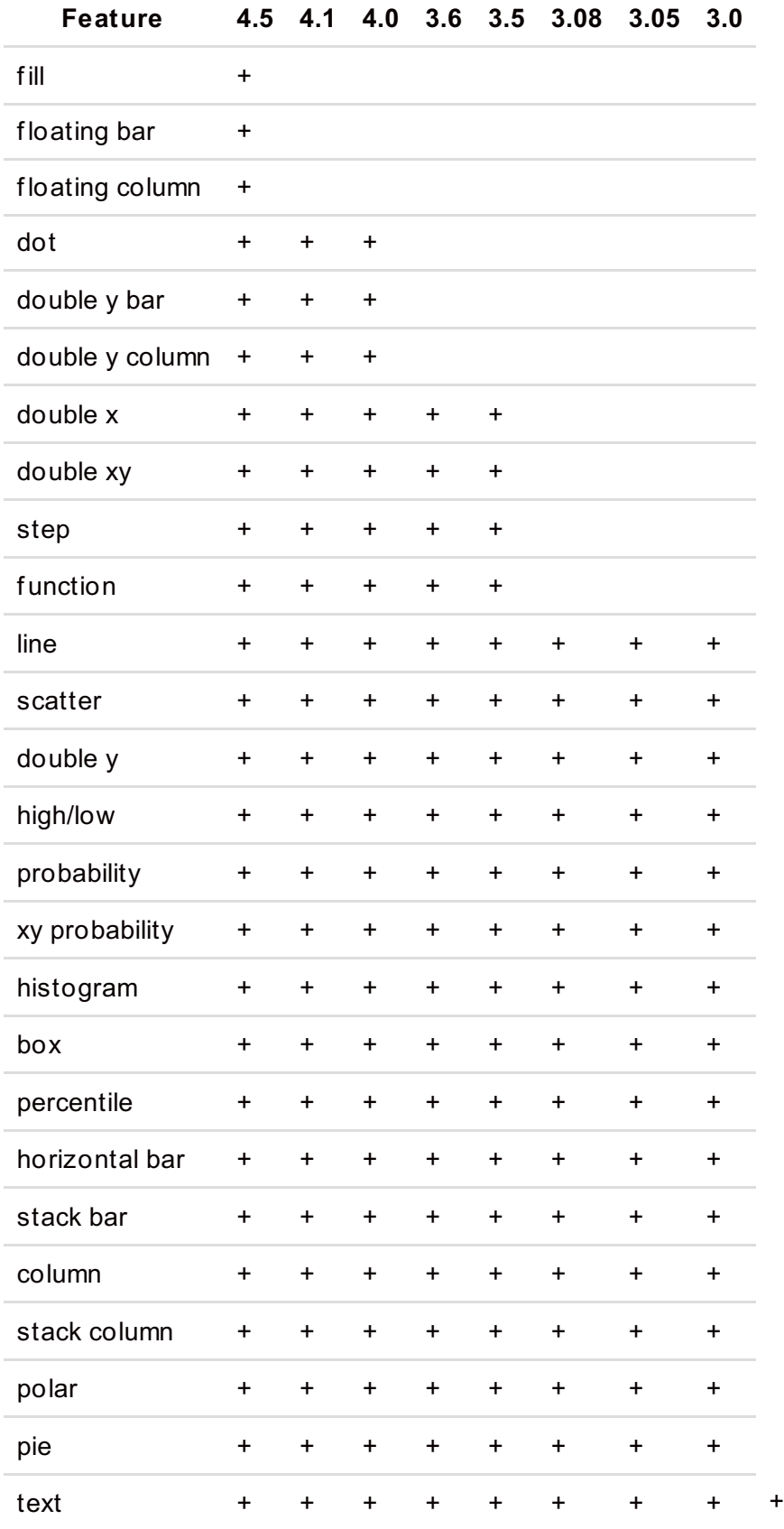

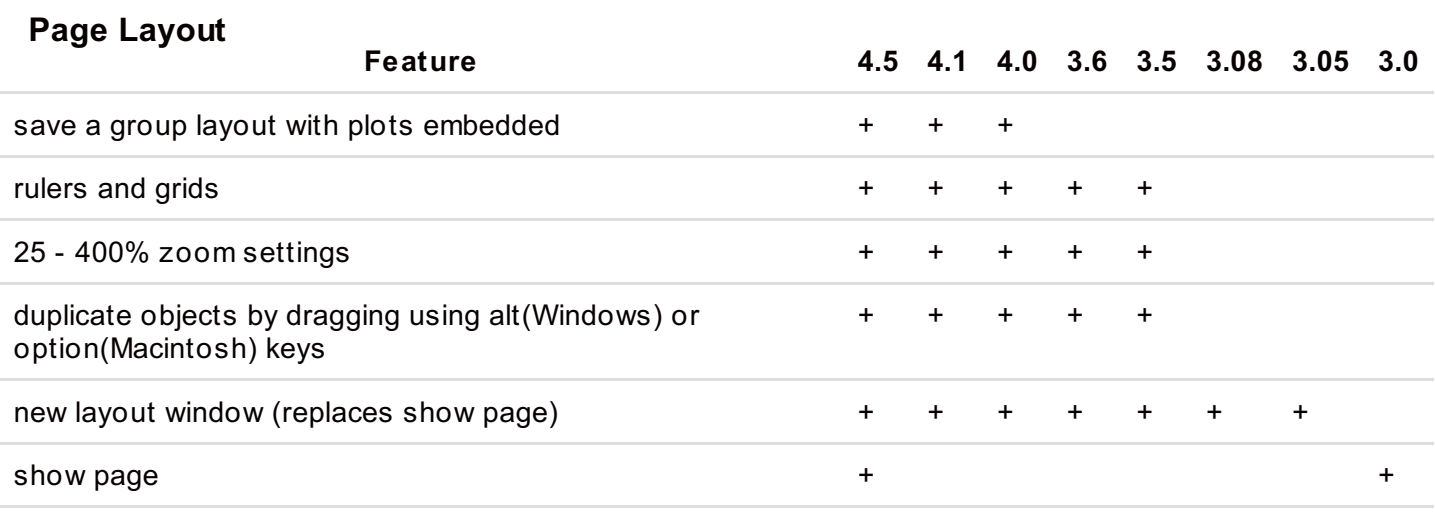

#### **Data Window**

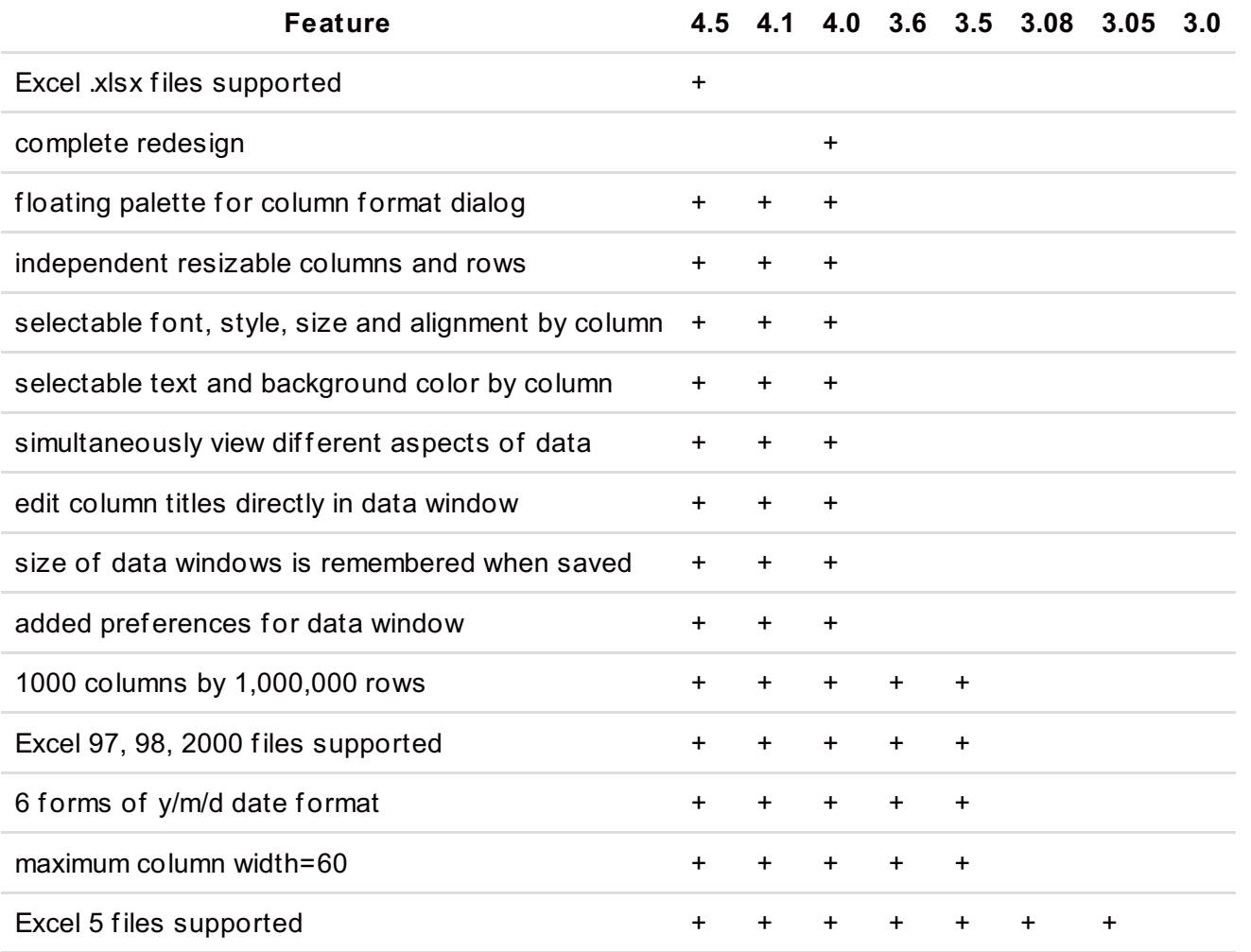

# **Data Analysis**

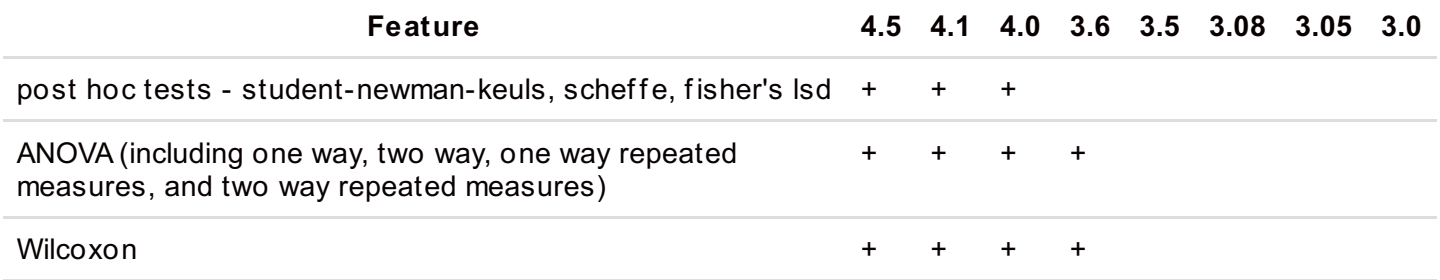

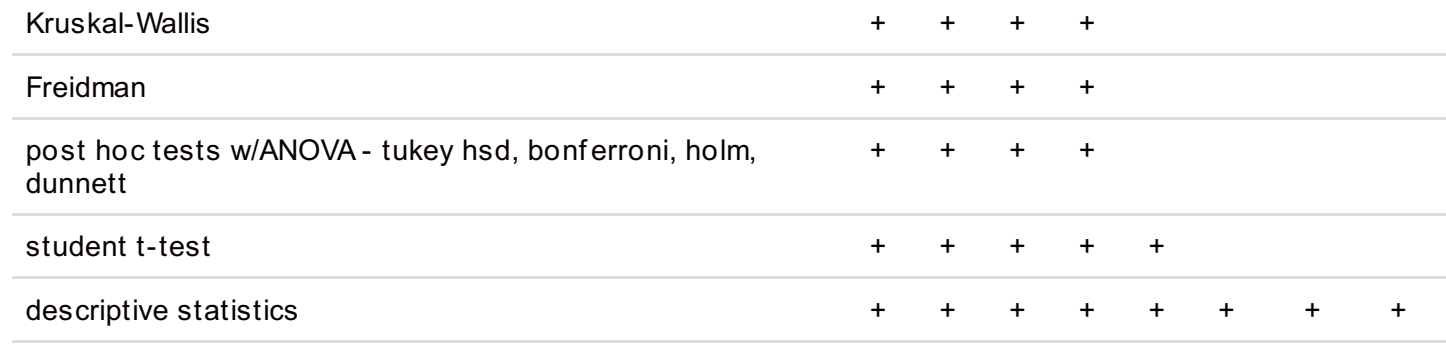

#### **Plot Export**

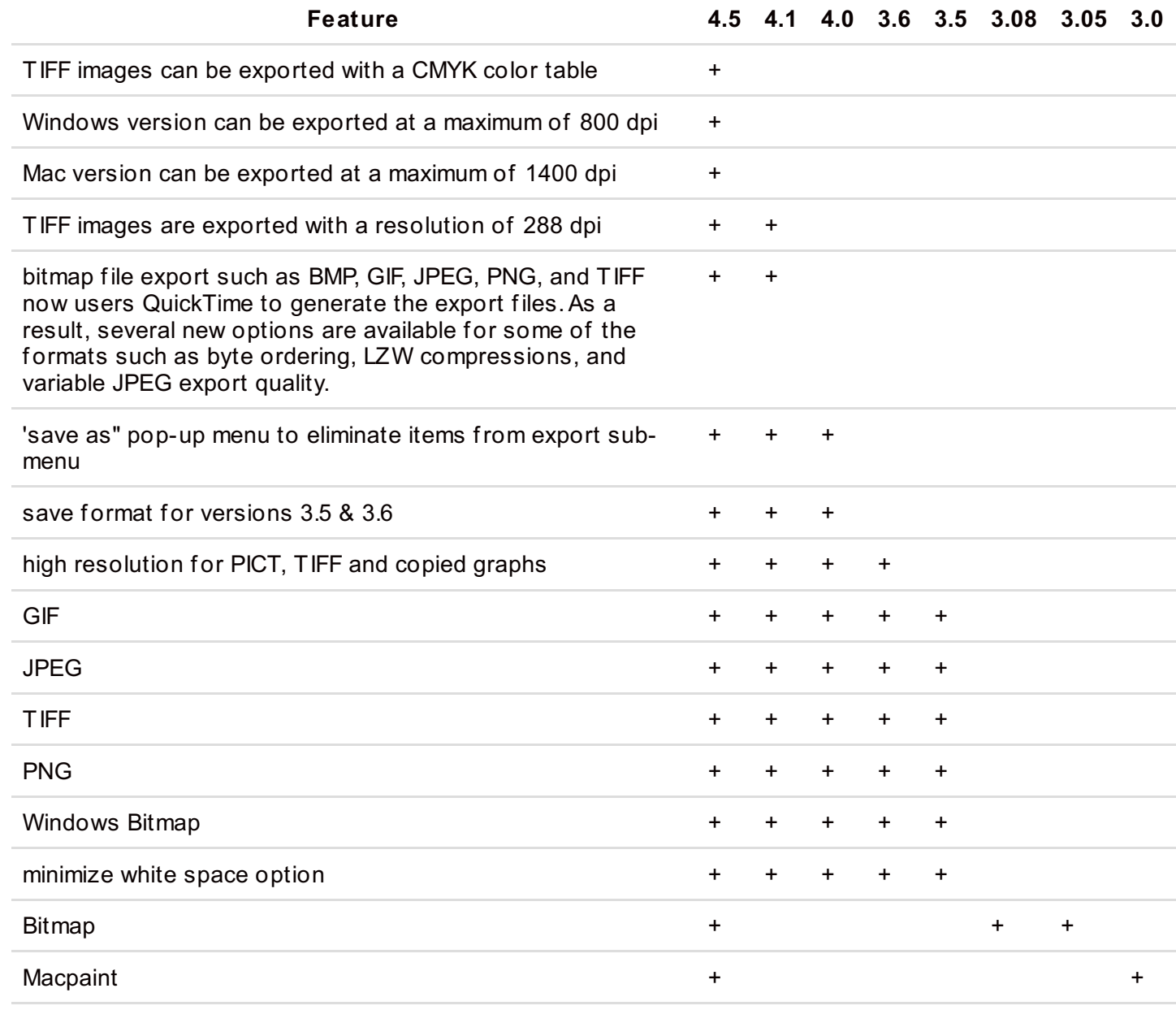

#### **Plot Editing**

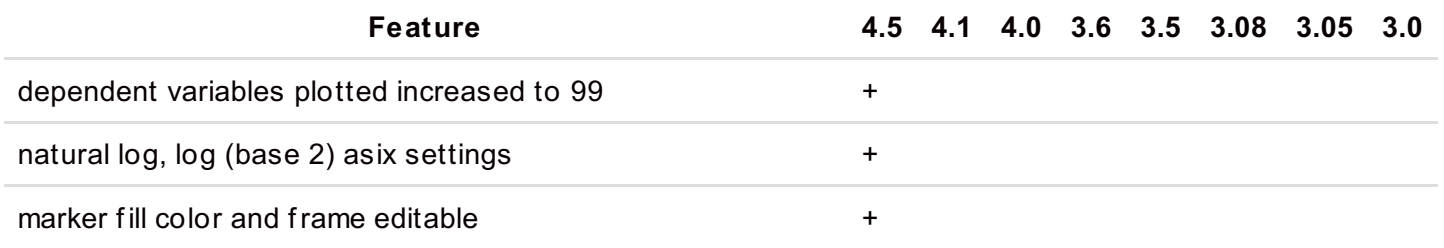

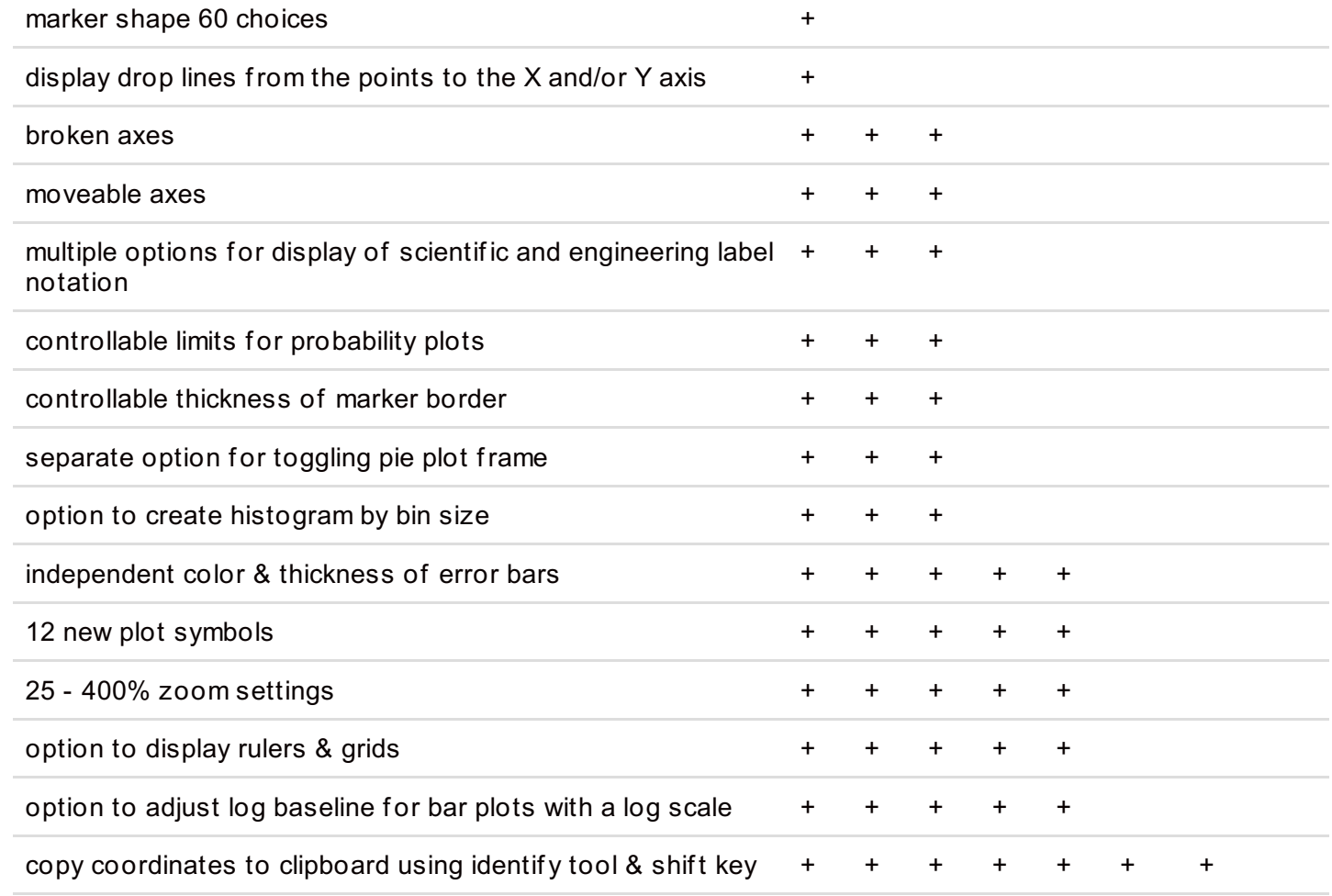

# **Interface Updates**

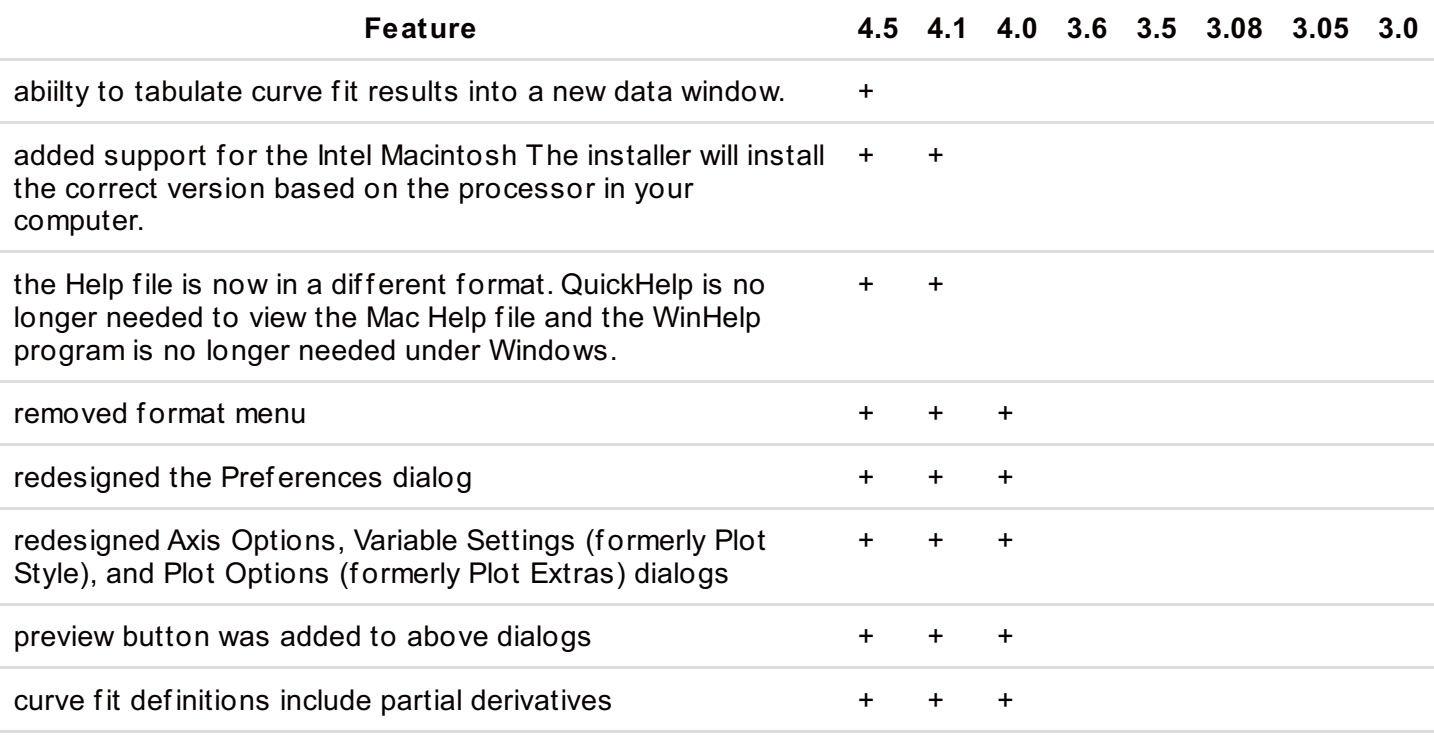